# お絵かきコース マニュアル

特定非営利活動法人みんなのコード

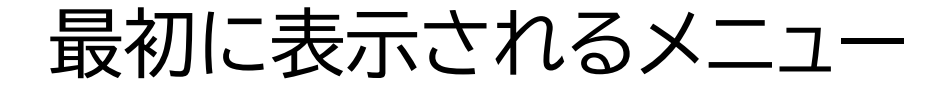

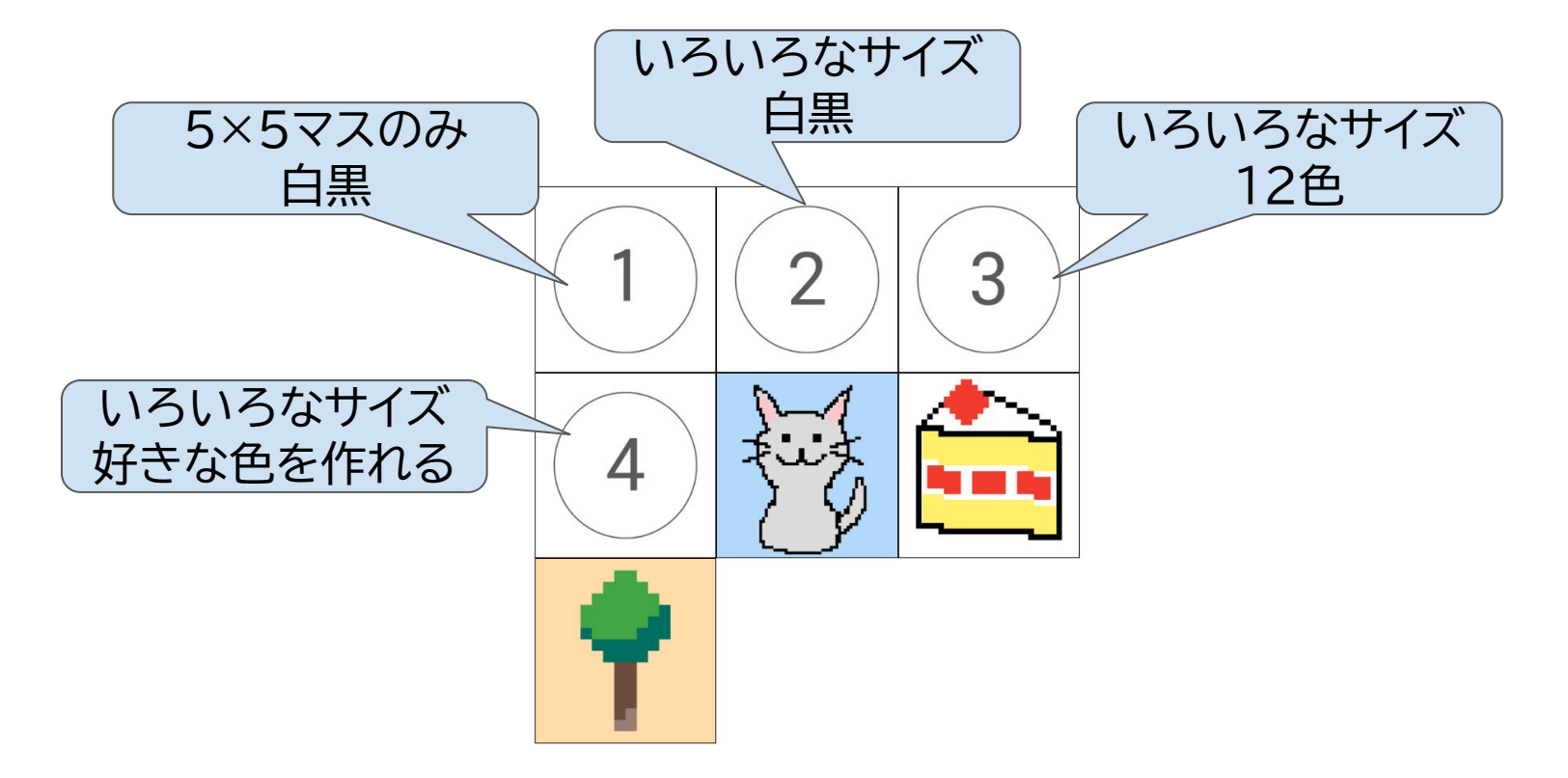

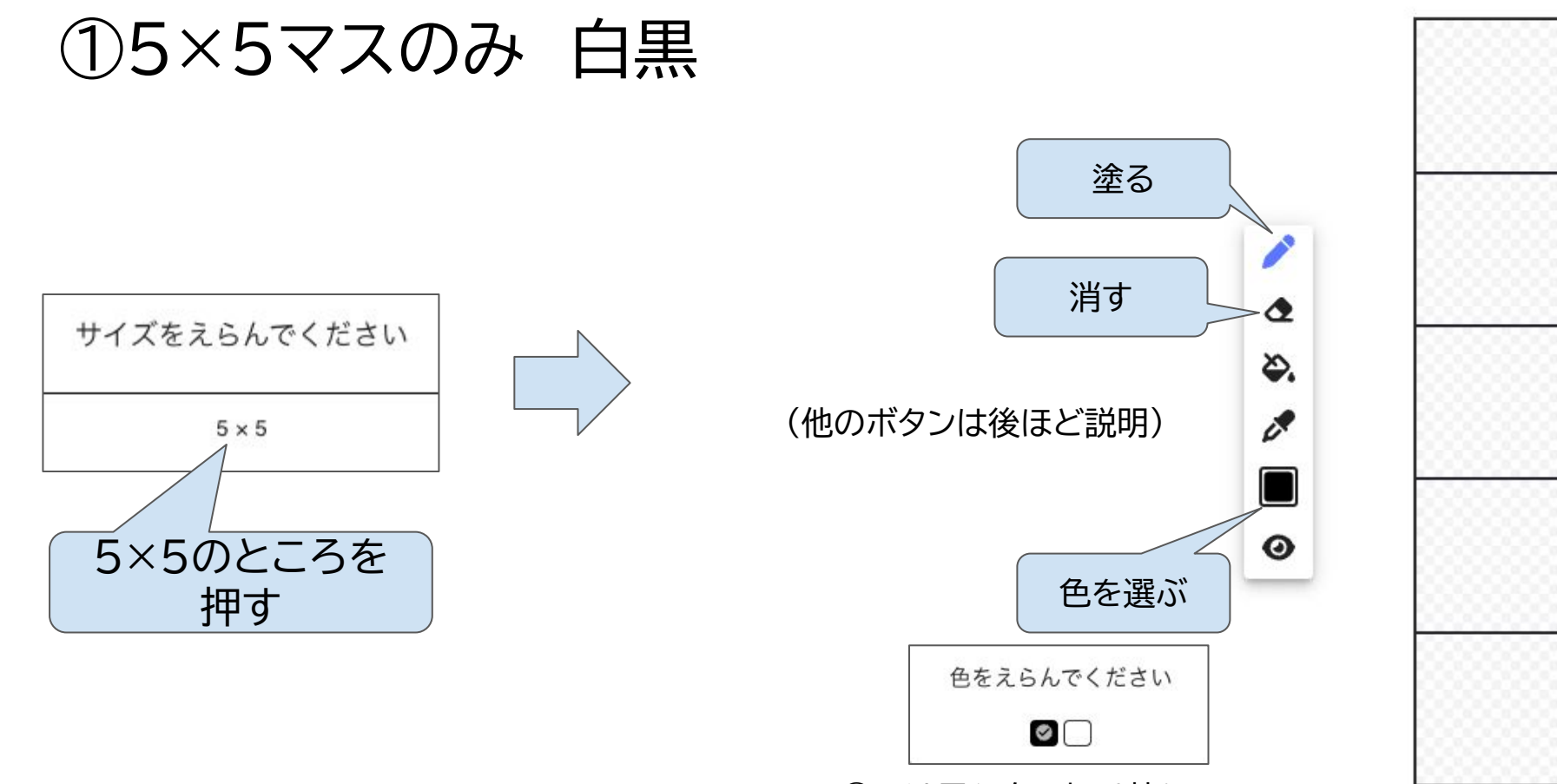

①では黒と白の切˽替えのみ

#### (共通)右上に表示さ˿˾ボタンの機能

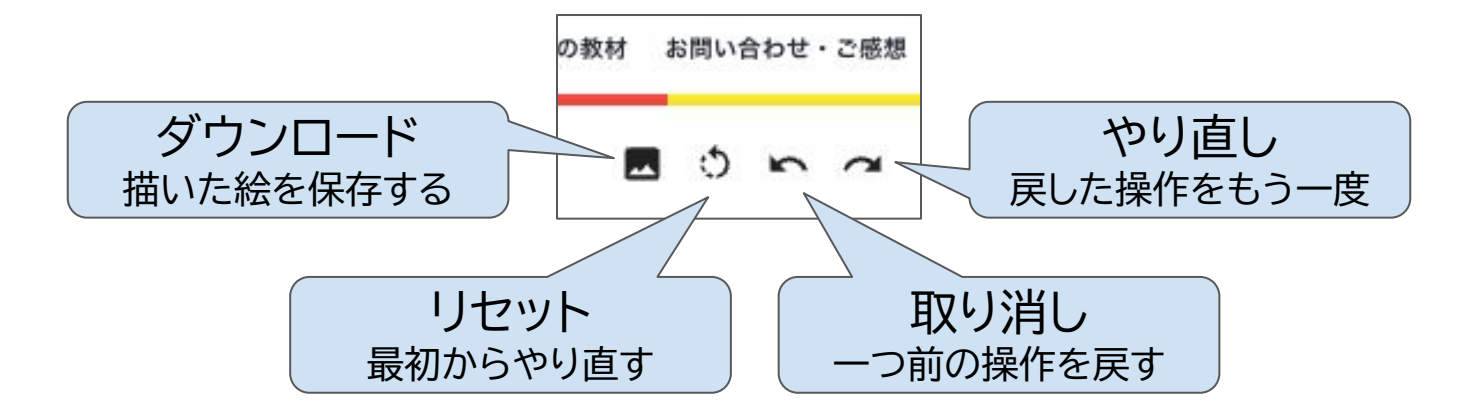

## ②いろいろなサイズ 白黒

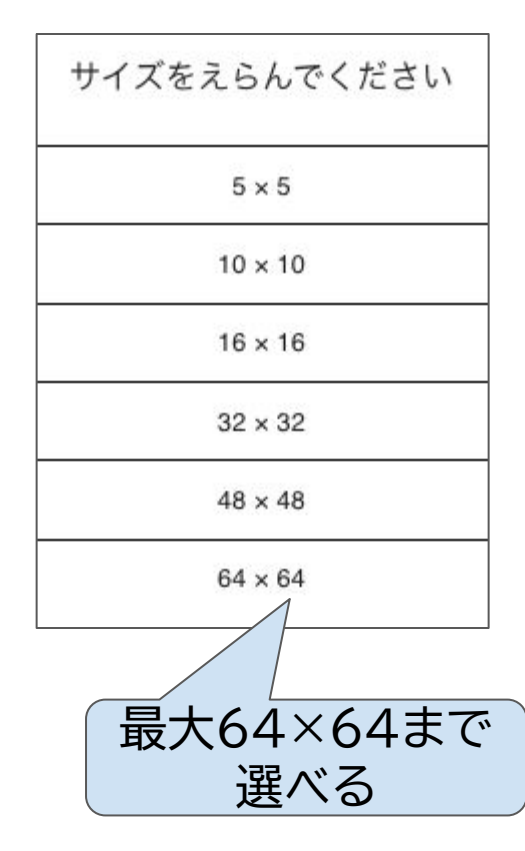

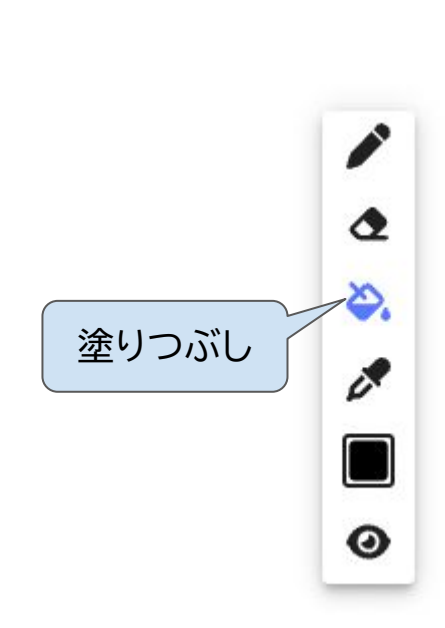

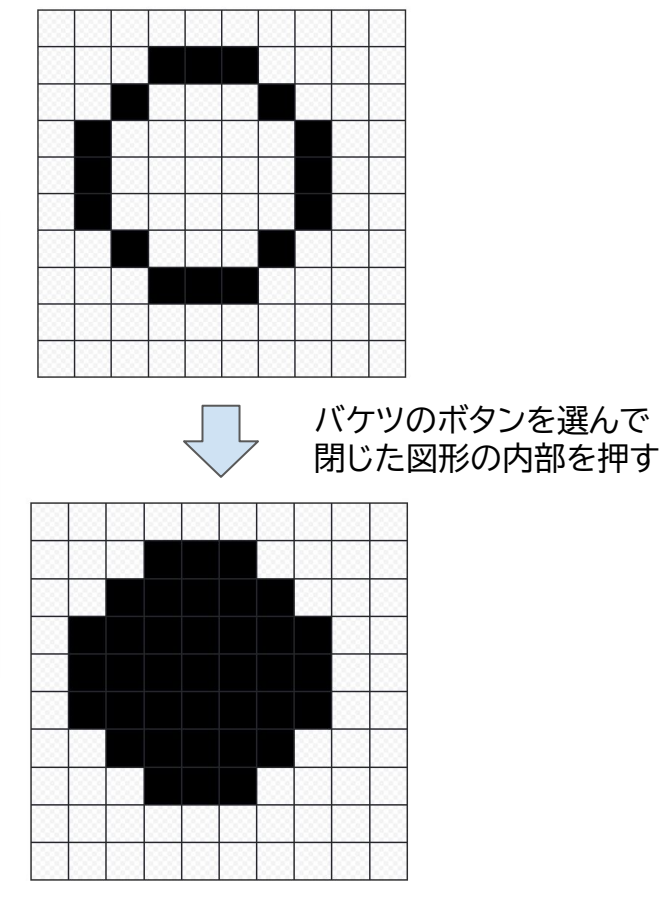

## ③い̀い̀なサイズ 12色

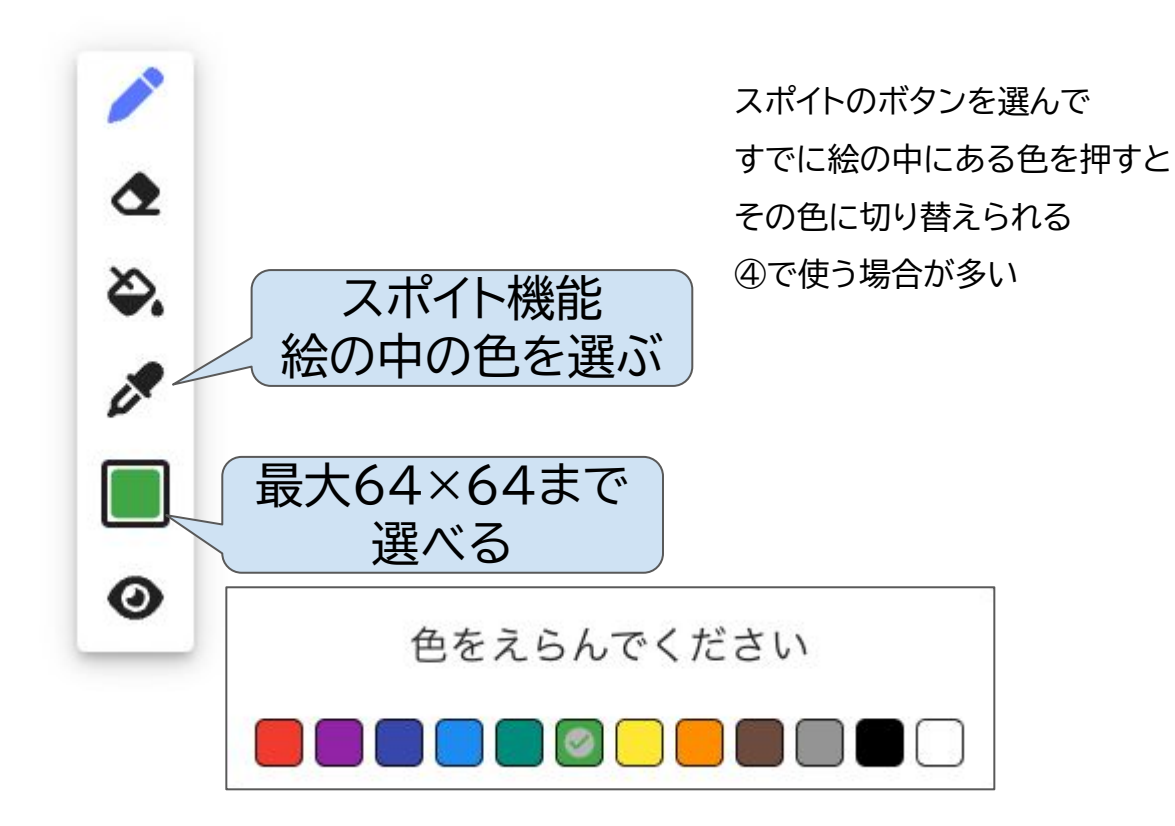

#### ④いろいろなサイズ 好きな色

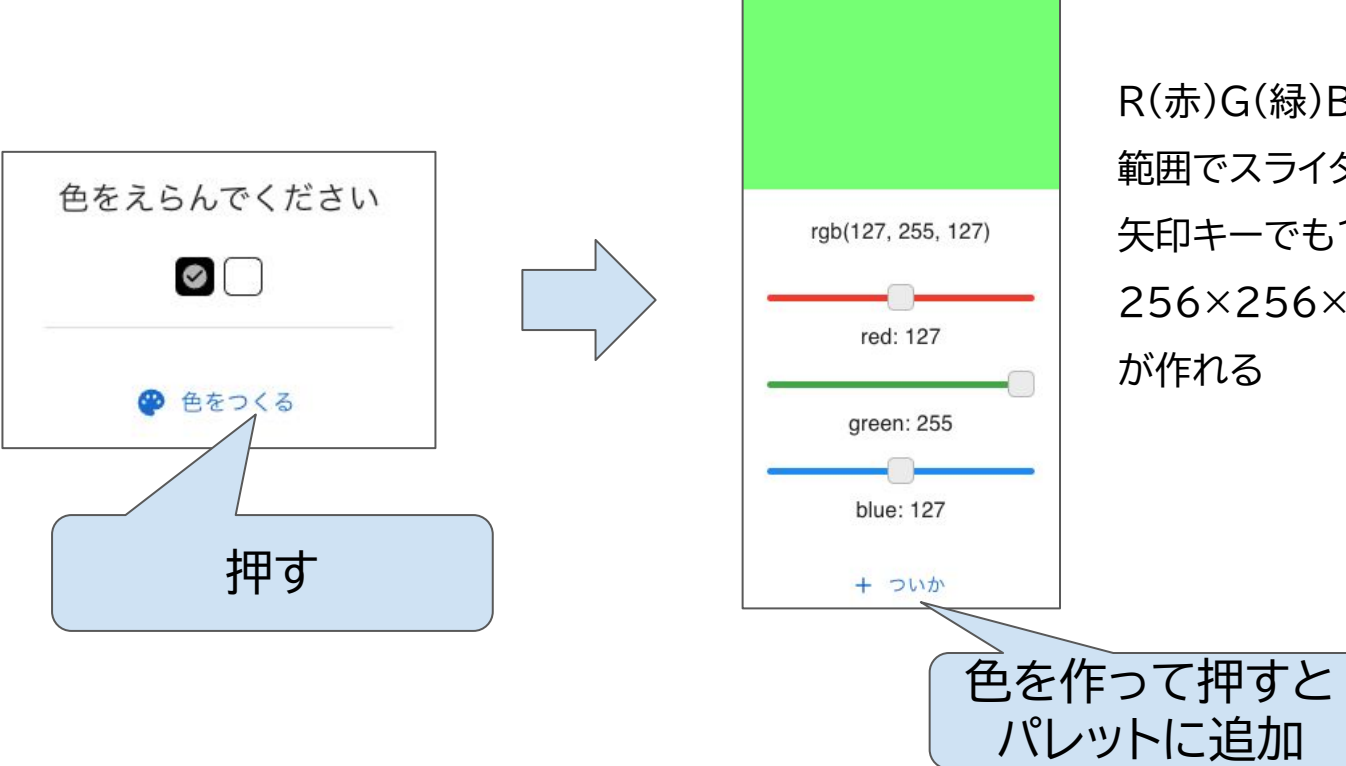

R(赤)G(緑)B(青)そ˿ぞ˿0〜255の 範囲でスライダーを動かして指定 矢印キーでも1ずつ動かせる 256×256×256=16,777,216色